## **Emailübertragung verchlüsseln**

Wenn man kein besonders großer Fan der Email-Weboberflächen ist, kann man seine Emails auf den Rechner laden. Da aber die komplette übertragung unverschlüsselt ist, hier die Anleitung zum Verschlüsseln

## **Ports, SSL, TLS**

Die Verbindungsdaten für viele Provider findet man in [dieser](http://www.patshaping.de/hilfen_ta/pop3_smtp.htm) Übersicht.

## **Anleitung**

From: <https://wiki.da-checka.de/> - **PSwiki**

Permanent link: **[https://wiki.da-checka.de/doku.php/wiki/sicherheit/email\\_uebertragung?rev=1305831689](https://wiki.da-checka.de/doku.php/wiki/sicherheit/email_uebertragung?rev=1305831689)**

Last update: **2011/05/19 21:01**

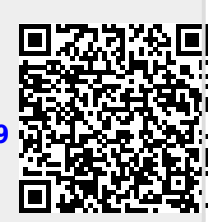